## **QGIS Application - Bug report #12141 Map Tips HTML: images added with <img src> are only shown if source is a local file**

*2015-02-06 01:37 AM - Ming Shiuan Li*

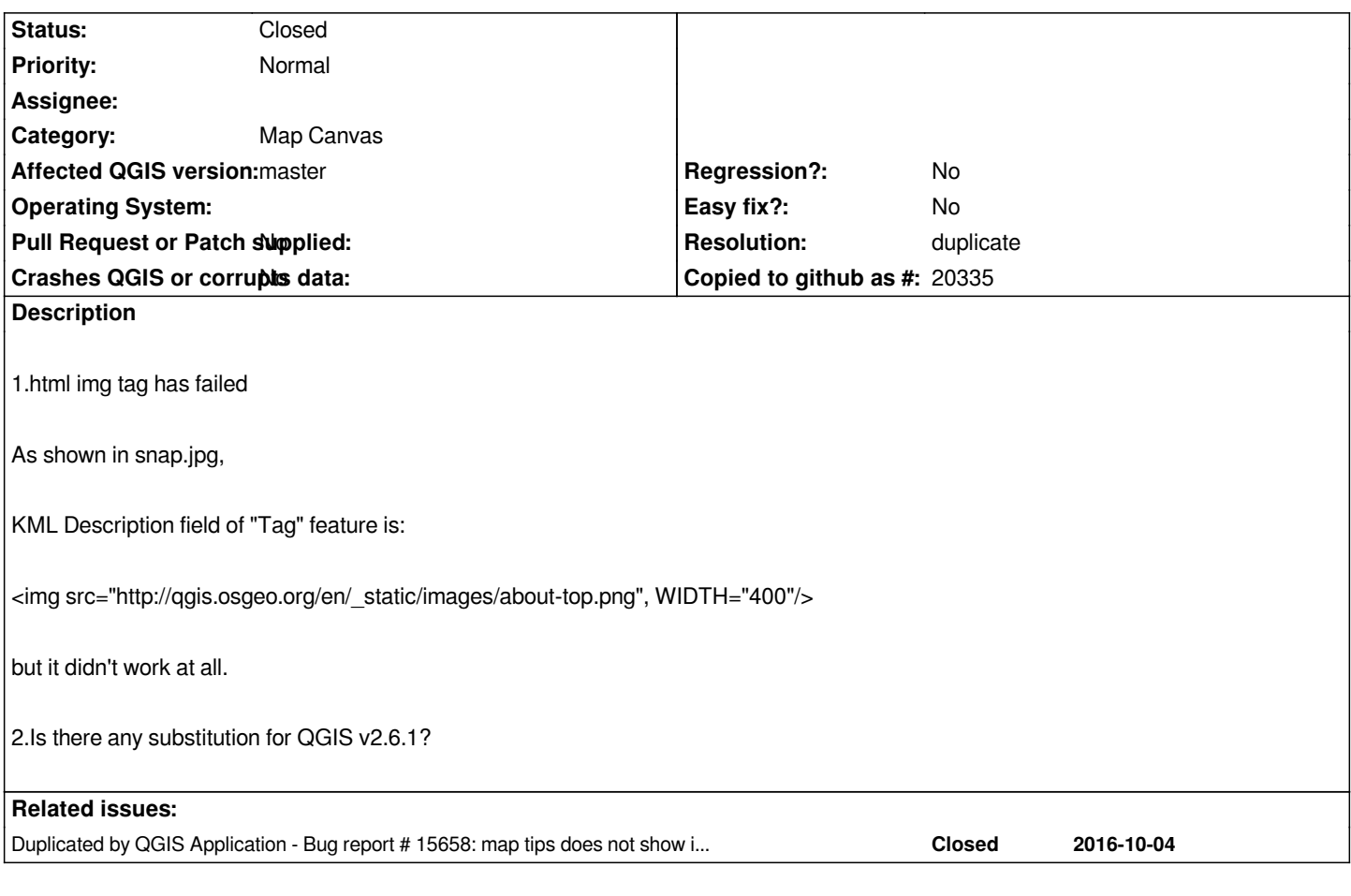

#### **History**

#### **#1 - 2015-02-07 02:10 AM - Giovanni Manghi**

*- Affected QGIS version changed from 2.6.0 to master*

*- Subject changed from QGIS Map Tips HTML <img src> problem to Map Tips HTML: images added with <img src> are only shown if source is a local file*

*- Category set to Map Canvas*

*it seems it works only if the source of the image is a local file, it doesn't work if the source of the image is a http address.*

#### **#2 - 2017-05-01 01:07 AM - Giovanni Manghi**

- *Easy fix? set to No*
- *Regression? set to No*

#### **#3 - 2017-11-28 12:53 PM - Alexander Bruy**

- *Description updated*
- *Status changed from Open to Closed*

*Works fine in master. See also #15658*

#### **#4 - 2017-11-28 12:53 PM - Alexander Bruy**

*- Duplicated by Bug report #15658: map tips does not show images correctly anymore... on Linux added*

### **#5 - 2017-11-30 04:33 AM - Giovanni Manghi**

*- Resolution set to duplicate*

# **Files**

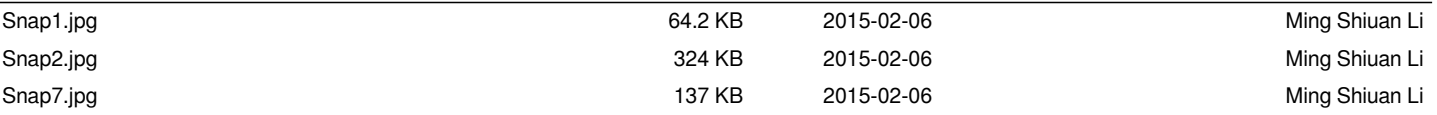